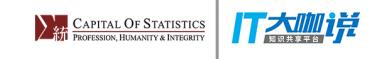

# **Big Data Computing Cases with SupR**

## **Yongqiang Lian**

The China-R Conference (10th, Shanghai) East China Normal University

December 03, 2017

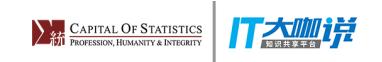

# **Agenda**

- **1.** Introduction
- **2.** Get Started
- **3.** Multithreading
- **4.** Cluster Computing

# $\mathrm{SupR}$  3/21 PROTESSION, HUMANTIN & INTEGRATIVE AND  $\mathrm{Z}$  and  $\mathrm{Z}$  and  $\mathrm{Z}$  and  $\mathrm{Z}$  and  $\mathrm{Z}$  and  $\mathrm{Z}$  and  $\mathrm{Z}$  and  $\mathrm{Z}$  and  $\mathrm{Z}$  and  $\mathrm{Z}$  and  $\mathrm{Z}$  and  $\mathrm{Z}$  and  $\mathrm{Z}$  and  $\mathrm{Z}$  and

### **1** Introduction

- SupR was developed by professor Chuanhai Liu in Department of Statistics, Purdue University, and it is still in development. SupR was made possible by modifying R (R-3.1.1) existing internal system implementation with additional 40K lines of new source code in C. The R syntax is however kept unchanged.
- The Java-like multithreading for parallel computing.
- The Spark-like built-in SupR functions for distributed computing.
- R is functional language, and everything in R is object.

### **2** Get Started

### **2.1** Computer operating systems

• Linux Ubuntu

### **2.2** Download and install

- While there is still much to do, a private pre-release is available at http://www.stat.purdue.edu/~chuanhai/SupR/release/
- Restore the archive:

```
$ cd ~/Downloads
$ cd /$ sudo tar -xvf ~/Downloads/SupR-1.0.0-ubuntu-14.04.tar
```
### **2.3** Define environment variables

• With the bash command shell, add environment variable \$SUPR\_HOME to \$HOME/.bashrc.

export SUPR\_HOME='/opt/SupR-1.0.0'

• Optional environment variables can also be defined.

 $\mathrm{SupR}$   $\quad \longrightarrow$   $\blacksquare$  Theorems is the substitution of  $\blacksquare$  and  $\blacksquare$   $\blacksquare$  export SUPR\_MASTER\_HOST='localhost' export SUPR\_MASTER\_PORT=5118 export SUPR\_GLOBAL\_DIR=\$HOME'/.SupR' • Start a SupR session in a command window.

\$ \$SUPR\_HOME/bin/R

### **3** Multithreading

• Every object is a function. An internal function, named implicit, is included for convenience to associate functions with non-function objects.

```
N < -100(1000)(1000)sec < -1minute <-60(sec)
```
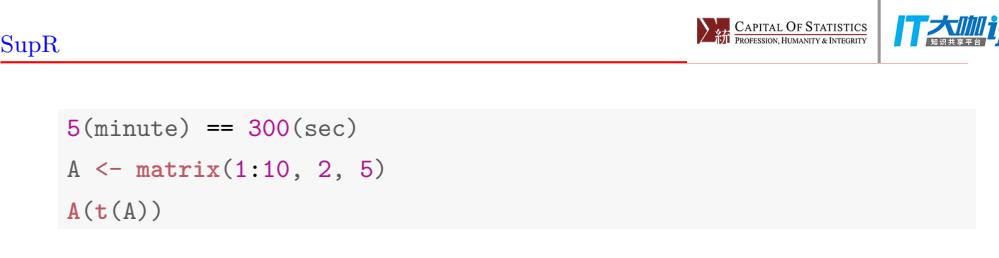

 $\bullet~$  In the simplest sense, parallel computing is the simultaneous use of multiple compute resources to solve a computational problem.

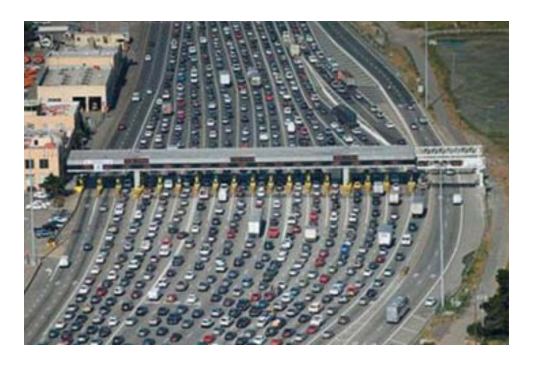

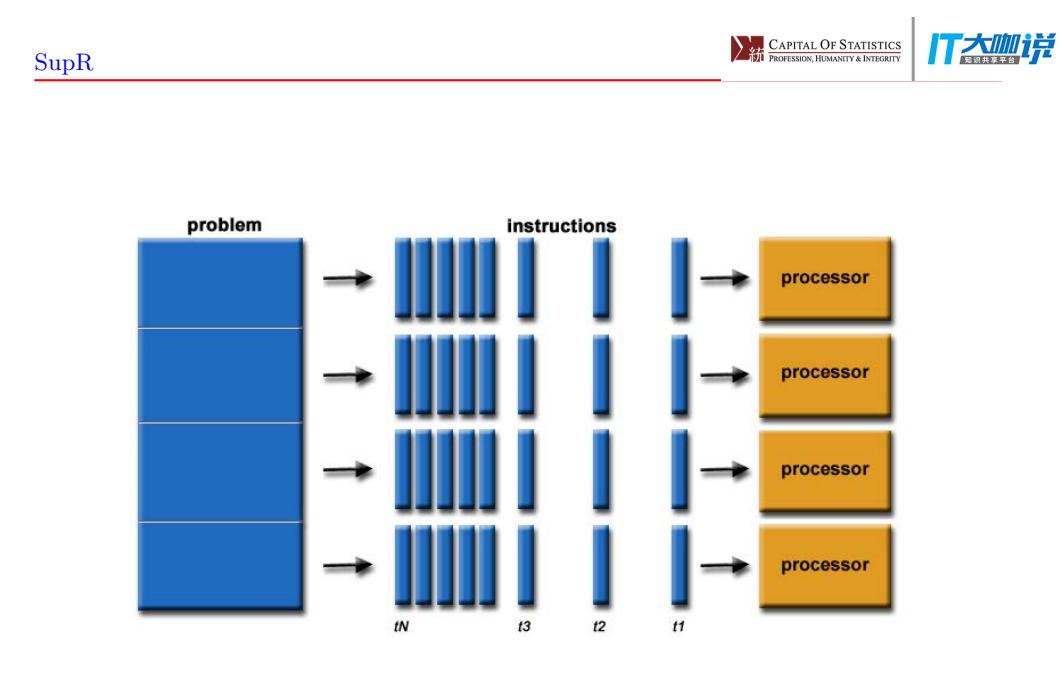

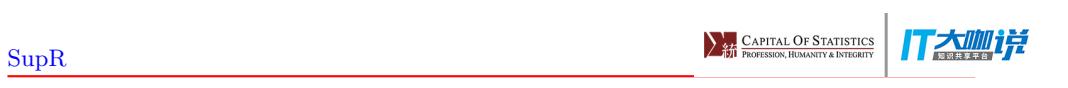

• SupR thread name spaces

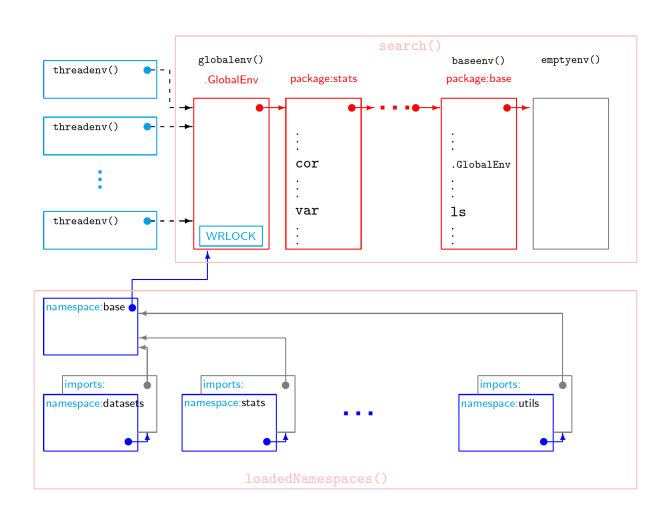

• SupR thread functions:

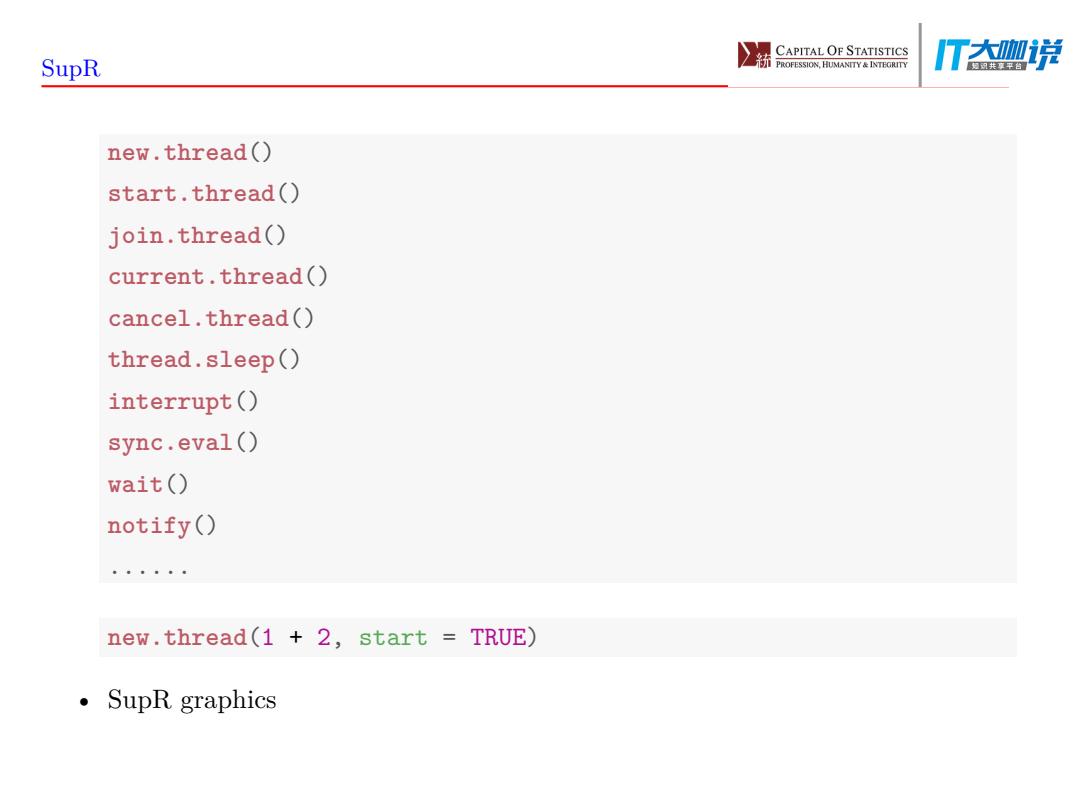

 $\mathrm{SupR}$  and the contract of the contract of the contract of the contract of the contract of the contract of the contract of the contract of the contract of the contract of the contract of the contract of the contract of

*# start a X11 graphics.server* **new.thread**(**X11**()) **current.thread**() **plot**(1:10000000, **rnorm**(10000000), type = "l", main = **current.thread**()) **rnorm**(100) **alive.threads**()

### **3.1** Parallel EM via SupR multithreading

• Start a SupR session and define two simple functions to simulate and split an incomplete normal sample.

```
sim < function(N = 1000(1000), mis.frac = 0.25, mu = 8.0){
  X \leftarrow \text{rnorm}(N) + \text{mu}M <- runif(N) < mis.frac
  X[M] <- NA
```
### $\mathrm{SupR}$  and the superior of the state of the state of the state of the state of the state of the state of the state of the state of the state of the state of the state of the state of the state of the state of the state X } split <- **function**(X, np){ N <- **length**(X) ncols <- np nrows <- **as.integer**((N-1)/ncols) + 1 **matrix**(**c**(X, **rep**(NA, nrows\*ncols-N)), nrows, ncols, byrow = T) }

• Create simulated subsets.

```
data <- simu(mis.frac = 0.5)
NP < - 16subsets <- data.frame(split(data, np = NP))
```
• Define the likelihood function.

```
log.likelihood <- function(){
 z <- data[!is.na(data)] - MU
-sum(z*z)/2
```
}

• Define colors to plot the likelihood sequence, and start X11 graphics running in a separate thread.

```
max_iter <- 500L
Colors <- rainbow(2*max_iter)[1:max_iter]
new.thread(X11())
```
• Specify the starting values of the EM algorithm.

```
MU \leftarrow 0SS \leftarrow list(sum.x = 0, n = 0, n.threads = NP)
sync.m <- "another object"
sync.e <- "one more object"
```
• Create and start a new thread to run the M-step of EM.

```
M.thread <- new.thread(
 env = list2env(list(max_iter = max_iter, NP = NP)),
 {
```
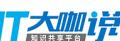

```
cache(TRUE)
nocache(SS, MU)
sync.eval(sync.m, {
log.likelihood <<- log.likelihood
environment(log.likelihood) <- environment()
ll <- numeric(0)
iter <- numeric(0)
for(i in 1:max_iter){
 cat("\n\033[0;32mM-step is ready ...\033[0m\n")
 wait(sync.m)
 MU <<- SS$sum.x/SS$n
 SS <<- if(i == max_iter) NULL else list(sum.x = 0, n = 0, n.threads = NP)
 sync.eval(sync.e, notify(sync.e, all = TRUE))
 ll <- c(ll, log.likelihood())
 iter <- c(iter, i)
 cat(current.thread(), "\033[0;34mM-Step: iteration", i, MU, "\033[0m\n")
 plot(iter, ll, pch = 16, col = Colors[iter], xlab = "iteration",
      ylab = "log.likelihood")
```
}}) }, start = TRUE)

• Create and start NP new threads to run the E-step of EM.

```
E.threads <- as.list(1:NP)
for(i in 1:length(E.threads)) E.threads[[i]] <- new.thread(
 env = list2env(list(X = subsets[[i]])),
 {
   cache(TRUE)
   nocache(SS, MU)
   mis <- is.na(X)
   while(!is.null(SS)){
    X[mis] <- MU
     ss <- list(sum.x = sum(X), n = length(X))
     sync.eval(sync.e, {
             SS <<- list(sum.x = SS$sum.x + ss$sum.x, n = SS$n + ss$n,
                        n.threads = SS$n.threads - 1)
             cat("\033[0;33m", current.thread(), "\tn.threads =", SS$n.threads,
```
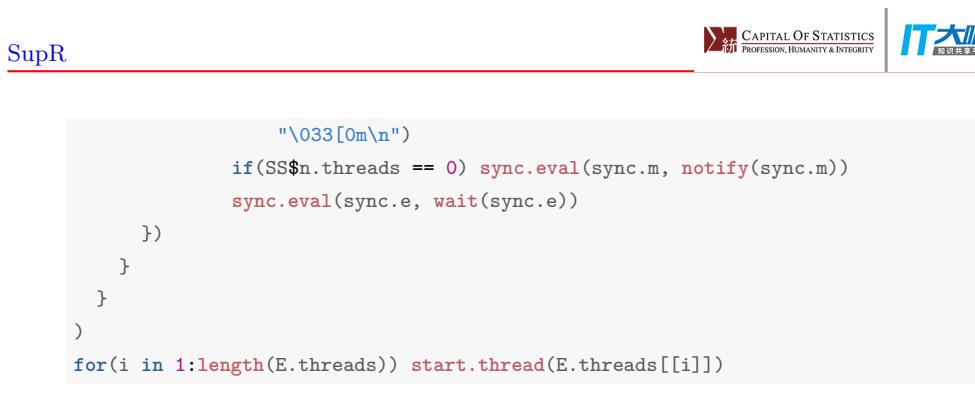

- **4** Cluster Computing
	- A SupR cluster consists of
		- 1. one master session
		- 2. a number of worker sessions
		- 3. one driver session
	- The SupR cluster has its own simple built-in distributed file system, defined

 $\mathrm{SupR}$  and the contract of the contract of the contract of the contract of the contract of the contract of the contract of the contract of the contract of the contract of the contract of the contract of the contract of

dynamically by running worker sessions. The service is provided and managed by the built-in block managers and a block manager master.

• To start a master session, start a SupR session and call the start.master function.

**start.master**()

• To start a worker session, start a SupR session and call the start.worker function.

**start.worker**()

• To start a driver session, start a SupR session and call the start.driver function.

**start.driver**()

### **4.1** Gaussian linear regression model

• Define the two functions in the driver session.

```
# simulate data from Y = X*beta + sigma*rnorm(m)
# returns an iterator that produces n subsample of size m
lr.subsets <- function(n, m, p, beta, sigma = 1){
 XY <- NULL
  has.next <- function(){
   if(!is.null(XY)) return(TRUE)
   if(n == 0) return(FALSE)
    n \ll - n - 1X \leftarrow \text{matrix}(c(\text{rep}(1, m), \text{norm}(m*p)), \text{row} = m)Y <- X(beta) + sigma(rnorm(m))
    XY \leftarrow \text{cbind}(X, Y)return(TRUE)
  }
  get.next <- function(){
    if(is.null(XY)) stop("cannot find the next value")
    xy \leftarrow XY
```
XY <<- **NULL return**(xy) } **return**(**iterator**(has.next, get.next)) } *# the sweep operator* sweep <- **function**(S, K){ det <- **attr**(S, "det") ln.det <- **if**(**is.null**(det)) 0.0 **else log**(det) **for**(k **in** K){ flag <- **sign**(k) k <- **abs**(k) a <- S[k,k] ln.det <- ln.det + **log**(flag\*a)  $S[k,k]$   $-1/a$  $S[-k,-k] \leftarrow S[-k,-k] - S[-k,k,drop=F]\text{X*} \text{S}[k,-k,drop=F]/a$ a <- a\*flag

```
S[k,-k] <- S[k,-k]/aS[-k,k] <- S[-k,k]/a}
  structure(S, det = exp(ln.det))
}
```
• Simulate and distribute by evaluating the following expressions in the driver session.

```
p \leftarrow 4beta <- rnorm(1+p)
sigma <-0.1iter <- lr.subsets(100, 10(1000), p = p, beta, sigma = sigma)
distribute(iter, name = "1r", np = 1, nrep = 2)
```
• Call map.reduce to obtain the class of the distributed subsets.

```
map.reduce(lr, function(x) class(x[[1]]), c)
```
• Call map.reduce to compute the sufficient statistics.

 $\mathrm{SupR}$  and the contract of the contract of the contract of the contract of the contract of the contract of the contract of the contract of the contract of the contract of the contract of the contract of the contract of

ss <- **map.reduce**(lr, **function**(x) **t**(XY <- x[[1]])(XY), `+`)

• Do LS estimation with the sufficient statistics using the sweep operator.

```
N <- as.integer(ss[1,1])
P <- dim(ss)[1] - 1
H <- sweep(ss, 1:P)
beta.hat \leftarrow H[P+1,-(P+1)]
sigma.hat <- sqrt(H[P+1,P+1]/(N-P))
data.frame(beta.hat, beta)
c(sigma.hat, sigma)
```
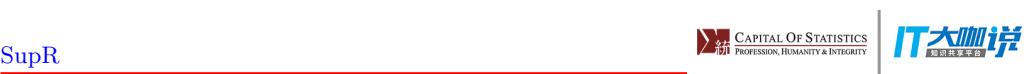

# Thank You!